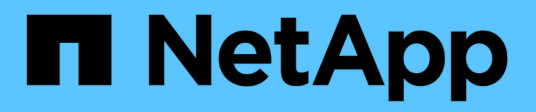

# **HP-UX host utilities**

SAN hosts and cloud clients

NetApp January 31, 2023

This PDF was generated from https://docs.netapp.com/us-en/ontap-sanhost/hu\_hpux\_60.html on January 31, 2023. Always check docs.netapp.com for the latest.

# **Table of Contents**

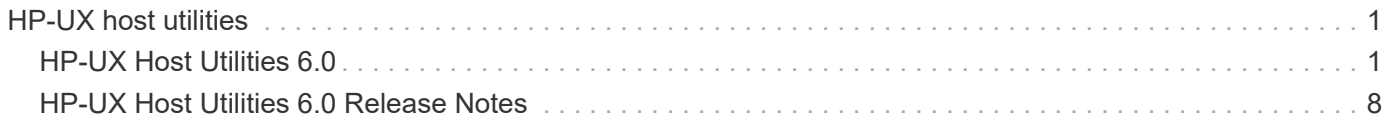

# <span id="page-2-0"></span>**HP-UX host utilities**

# <span id="page-2-1"></span>**HP-UX Host Utilities 6.0**

### **What you'll need**

• For reliable operation, you must verify that your entire iSCSI, FC, or FCoE configuration is supported.

You can use the [NetApp Interoperability Matrix Tool](https://mysupport.netapp.com/matrix/imt.jsp?components=71102;&solution=1&isHWU&src=IMT) to verify your configuration.

# **SAN Toolkit**

HP-UX Host Utilities is a NetApp host software that provides a command line tool kit on your HP-UX host. The toolkit is installed when you install the NetApp Host Utilities package. This kit provides the sanlun utility which helps you manage the LUNs and HBAs. The sanlun command returns information about the LUNs mapped to your host, multipathing, and information necessary to create initiator groups.

### **Example**

In the following example, the sanlun lun show command returns the LUN information.

```
# sanlun lun show all
controller(7mode)/ device host lun
vserver(Cmode) lun-pathname filename
adapter protocol size mode
--------------------------------------------------------------------------
----------------------------------
sanboot unix /vol/hpux boot/boot hpux lun /dev/rdsk/c34t0d0
fclp1 FCP 150g C
sanboot unix /vol/hpux boot/boot hpux lun /dev/rdsk/c23t0d0
fclp1 FCP 150g C
sanboot unix /vol/hpux boot/boot hpux lun /dev/rdsk/c12t0d0
fclp0 FCP 150g C
sanboot unix /vol/hpux boot/boot hpux lun /dev/rdsk/c81t0d0
fclp0 FCP 150g C
```
Ť.

This toolkit is common across all configurations and protocols of the Host Utilities. As a result, some of its contents apply to one configuration, but not another. Having unused components does not affect your system performance.

## **Installing HP-UX Host Utilities**

The NetApp HP-UX Host Utilities software package is available on the [NetApp Support Site](https://mysupport.netapp.com/site/) in a compressed file.

You can download the compressed file containing the Host Utilities software packages from the [NetApp](https://mysupport.netapp.com/site/) [Support Site.](https://mysupport.netapp.com/site/) After you have downloaded the file, you must decompress it before installation.

#### **Steps**

- 1. Login to your host.
- 2. Download the HP-UX Host Utilities file netapp\_hpux\_host\_utilities\_6.0\_ia\_pa.depot.gz from the [NetApp Support Site](https://mysupport.netapp.com/site/) to your HP-UX host.
- 3. Decompress the netapp\_hpux\_host\_utilities\_6.0\_ia\_pa.depot.gz file by entering the following command:
	- # gunzip netapp hpux host utilities 6.0 ia pa.depot.gz

The system places the extracted software in the directory where you uncompressed the depot file.

4. Install the software by entering the following command:

# swinstall -s /depot\_path

depot path provides the path and name of the depot file.

The swinstall command runs an installation script that verifies the status of your HP-UX setup. If your system meets the requirements, this script installs the sanlun utility and diagnostic scripts in the /opt/NetApp/santools/bin directory.

5. Verify the installation:

sanlun version

### **Sample command reference**

**List all host initiators mapped to host**

```
# sanlun fcp show adapter -v
adapter name: fclp2
WWPN: 10000000c985ef92
WWNN: 20000000c985ef92
driver name: fclp
model: AJ763-63001
model description: HP 8Gb Dual Channel PCI-e 2.0 FC HBA
serial number: MY19034N9U
hardware version: 3
driver version: @(#) FCLP: PCIe Fibre Channel driver (FibrChanl-02),
B.11.31.1805, Feb 5 2018, FCLP_IFC (3,2)
firmware version: 2.02X2 SLI-3 (U3D2.02X2)
Number of ports: 1 of 2
port type: Unknown
port state: Link Down
supported speed: 8 GBit/sec
negotiated speed: Speed not established
OS device name: /dev/fclp2
adapter name: fclp3
WWPN: 10000000c985ef93
WWNN: 20000000c985ef93
driver name: fclp
model: AJ763-63001
model description: HP 8Gb Dual Channel PCI-e 2.0 FC HBA
serial number: MY19034N9U
hardware version: 3
driver version: @(#) FCLP: PCIe Fibre Channel driver (FibrChanl-02),
B.11.31.1805, Feb 5 2018, FCLP_IFC (3,2)
firmware version: 2.02X2 SLI-3 (U3D2.02X2)
Number of ports: 2 of 2
port type: Unknown
port state: Link Down
supported speed: 8 GBit/sec
negotiated speed: Speed not established
OS device name: /dev/fclp3
```
#### **List all LUNs mapped to host**

```
# sanlun lun show -p -v all
\setminus  ONTAP Path:
vs hp_cluster:/vol/chathpux_217_vol_en_1_10/hp_en_217_lun
                           LUN: 55
                      LUN Size: 15g
                   Host Device: /dev/rdisk/disk718
                          Mode: C
                           VG: /dev/vg_data
              Multipath Policy: A/A
             Multipath Provider: Native
-------- ---------- -------------------- -------
---------------------------------------------- -------------
host vserver /dev/dsk
HP A/A
path path filename host vserver
path failover
state type or hardware path adapter LIF
priority
-------- ---------- -------------------- -------
---------------------------------------------- -------------
up primary /dev/dsk/c37t6d7 fclp0 hpux 7
\overline{0}up primary /dev/dsk/c22t6d7 fclp1 hpux 8
\overline{0}up secondary /dev/dsk/c36t6d7 fclp0 hpux_5
1
up secondary /dev/dsk/c44t6d7 fclp1 hpux 6
1
```
**List all LUNs mapped to host from a given SVM**

# sanlun lun show -p -v vs hp cluster ONTAP Path: vs hp\_cluster:/vol/chathpux\_217\_vol\_en\_1\_10/hp\_en\_217\_lun LUN: 55 LUN Size: 15g Host Device: /dev/rdisk/disk718 Mode: C VG: /dev/vg\_data Multipath Policy: A/A Multipath Provider: Native -------- ---------- -------------------- ------- ---------------------------------------------- ------------ host vserver /dev/dsk HP A/A path path filename host vserver path failover state type or hardware path adapter LIF priority -------- ---------- -------------------- ------- ---------------------------------------------- ------------ up primary /dev/dsk/c37t6d7 fclp0 hpux 7 0 up primary /dev/dsk/c22t6d7 fclp1 hpux 8  $\overline{0}$ up secondary /dev/dsk/c36t6d7 fclp0 hpux 5 1 up secondary /dev/dsk/c44t6d7 fclp1 hpux 6 1

**List all attributes of a given LUN mapped to host**

```
# sanlun lun show -p -v
vs hp cluster:/vol/chathpux 217 vol en 1 5/hp en 217 lun
                    ONTAP Path:
vs hp_cluster:/vol/chathpux_217_vol_en_1_5/hp_en_217_lun
                          LUN: 49
                     LUN Size: 15g
                   Host Device: /dev/rdisk/disk712
                         Mode: C
                           VG: /dev/vg_data
              Multipath Policy: A/A
            Multipath Provider: Native
-------- ---------- -------------------- -------
---------------------------------------------- -------------
host vserver /dev/dsk
HP A/A
path path filename host vserver
path failover
state type or hardware path adapter LIF
priority
-------- ---------- -------------------- -------
---------------------------------------------- -------------
up primary /dev/dsk/c37t6d1 fclp0 hpux_7
\overline{0}up primary /dev/dsk/c22t6d1 fclp1 hpux 8
0
up secondary /dev/dsk/c36t6d1 fclp0 hpux 5
1
up secondary /dev/dsk/c44t6d1 fclp1 hpux 6
1
```
**List ONTAP LUN attributes by Host Device File name**

```
#sanlun lun show -dv /dev/rdisk/disk716
device the contract of the contract of the contract of the contract of the contract of the contract of the con
host lun
vserver lun-pathname filename
adapter protocol size mode
--------------------------------------------------------------------------
--------------------------------------------
vs_hp_cluster /vol/chathpux_217_vol_en_1_14/hp_en_217_lun
/dev/rdisk/disk716 0 FCP 15g C
              LUN Serial number: 80D7l?NiNP5U
          Controller Model Name: AFF-A800
           Vserver FCP nodename: 208400a098ba7afe
           Vserver FCP portname: 207e00a098ba7afe
               Vserver LIF name: hpux_5
             Vserver IP address: 10.141.54.30
                                10.141.54.35
                                 10.141.54.37
                                 10.141.54.33
                                 10.141.54.31
            Vserver volume name: chathpux_217_vol_en_1_14
MSID::0x00000000000000000000000080915935
          Vserver snapshot name:
```
**List all SVM target LIF WWPNs attached to host**

```
# sanlun lun show -wwpn
controller(7mode)/
vserver(Cmode) target wwpn lun-pathname
device filename
--------------------------------------------------------------------------
------------------------------
vs hp cluster 208300a098ba7afe
/vol/chathpux_217_vol_en_1_10/hp_en_217_lun /dev/rdsk/c22t6d7
vs hp cluster 208100a098ba7afe
/vol/chathpux_217_vol_en_1_10/hp_en_217_lun /dev/rdsk/c44t6d7
vs hp cluster 208200a098ba7afe
/vol/chathpux_217_vol_en_1_10/hp_en_217_lun /dev/rdsk/c37t6d7
vs hp cluster 207e00a098ba7afe
/vol/chathpux_217_vol_en_1_10/hp_en_217_lun /dev/rdsk/c36t6d7
vs hp cluster 207d00a098ba7afe /vol/chathpux_217_os/hp_217_os
/dev/rdsk/c18t7d4
vs hp_cluster 207f00a098ba7afe /vol/chathpux_217_os/hp_217_os
/dev/rdsk/c42t7d4
host adapter lun size mode
---------------------------------
fclp1 15g C
fclp1 15g C
fclp0 15g C
fclp0 15g C
fclp1 30g C
fclp0 30g C
```
# <span id="page-9-0"></span>**HP-UX Host Utilities 6.0 Release Notes**

This Release Notes document contains the latest information on the HP-UX Host Utilities 6.0 release, including updates about known problems, limitations, and configuring and managing your ONTAP storage system. The Release Notes document is updated when new information on using the HP-UX Host Utilities becomes available.

# **About the HP-UX Host Utilities 6.0 release**

The HP-UX Host Utilities supports several HP-UX environments and multiple protocols. The HP-UX Host Utilities support the following environments:

- Native MPIO
- Veritas Dynamic Multipathing (DMP)

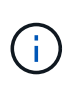

To make it immediately clear which environment is being used, this document sometimes specifies "DMP" for the Veritas DMP environment and "MPIO" for the HP-UX native environment. In some cases, the commands you use might vary depending on which drivers you are using. In those cases, both the environment and driver types are specified.

# **HP-UX Host Utilities 6.0 enhancements**

The Release Notes are updated between product releases as new information is available. The HP-UX Host Utilities 6.0 continues to support versions of the following:

- HP-UX 11iv2
- HP-UX 11iv3

### **Known Problems and Limitations**

There are no known issues for the HP-UX 6.0 release.

## **About SAN Host Configuration documentation**

Documentation for SAN Host Utilities is included in the [ONTAP SAN Host Configuration documentation.](https://docs.netapp.com/us-en/ontap-sanhost/index.html) The ONTAP SAN Host configuration documentation is cumulative, covering all current SAN Host releases. Any functional differences across releases are noted in context.

### **Where to find product documentation and other information**

You can access documentation for all NetApp products and find other product information resources, such as technical reports and white papers on the Product Documentation page of the NetApp corporate site.

### **Related information**

### **Configuring and managing your ONTAP storage system**

- The [ONTAP Software Setup Guide for your version of ONTAP](https://docs.netapp.com/us-en/ontap/setup-upgrade/index.html)
- The [ONTAP San Administration Guide for your version of ONTAP](https://docs.netapp.com/us-en/ontap/san-management/index.html)
- The [ONTAP Release Notes for your version of ONTAP](https://library.netapp.com/ecm/ecm_download_file/ECMLP2492508)
- [NetApp Interoperability Matrix](https://imt.netapp.com/matrix/#welcome)
- [Hardware Universe](https://hwu.netapp.com/) (formerly the System Configuration Guide)
- [Supported Fibre Channel SAN topologies](https://docs.netapp.com/us-en/ontap-sanhost/index.html)
- [Configuring your host for Host Utilities](https://mysupport.netapp.com/documentation/productlibrary/index.html?productID=61343)

### **Copyright information**

Copyright © 2023 NetApp, Inc. All Rights Reserved. Printed in the U.S. No part of this document covered by copyright may be reproduced in any form or by any means—graphic, electronic, or mechanical, including photocopying, recording, taping, or storage in an electronic retrieval system—without prior written permission of the copyright owner.

Software derived from copyrighted NetApp material is subject to the following license and disclaimer:

THIS SOFTWARE IS PROVIDED BY NETAPP "AS IS" AND WITHOUT ANY EXPRESS OR IMPLIED WARRANTIES, INCLUDING, BUT NOT LIMITED TO, THE IMPLIED WARRANTIES OF MERCHANTABILITY AND FITNESS FOR A PARTICULAR PURPOSE, WHICH ARE HEREBY DISCLAIMED. IN NO EVENT SHALL NETAPP BE LIABLE FOR ANY DIRECT, INDIRECT, INCIDENTAL, SPECIAL, EXEMPLARY, OR CONSEQUENTIAL DAMAGES (INCLUDING, BUT NOT LIMITED TO, PROCUREMENT OF SUBSTITUTE GOODS OR SERVICES; LOSS OF USE, DATA, OR PROFITS; OR BUSINESS INTERRUPTION) HOWEVER CAUSED AND ON ANY THEORY OF LIABILITY, WHETHER IN CONTRACT, STRICT LIABILITY, OR TORT (INCLUDING NEGLIGENCE OR OTHERWISE) ARISING IN ANY WAY OUT OF THE USE OF THIS SOFTWARE, EVEN IF ADVISED OF THE POSSIBILITY OF SUCH DAMAGE.

NetApp reserves the right to change any products described herein at any time, and without notice. NetApp assumes no responsibility or liability arising from the use of products described herein, except as expressly agreed to in writing by NetApp. The use or purchase of this product does not convey a license under any patent rights, trademark rights, or any other intellectual property rights of NetApp.

The product described in this manual may be protected by one or more U.S. patents, foreign patents, or pending applications.

LIMITED RIGHTS LEGEND: Use, duplication, or disclosure by the government is subject to restrictions as set forth in subparagraph (b)(3) of the Rights in Technical Data -Noncommercial Items at DFARS 252.227-7013 (FEB 2014) and FAR 52.227-19 (DEC 2007).

Data contained herein pertains to a commercial product and/or commercial service (as defined in FAR 2.101) and is proprietary to NetApp, Inc. All NetApp technical data and computer software provided under this Agreement is commercial in nature and developed solely at private expense. The U.S. Government has a nonexclusive, non-transferrable, nonsublicensable, worldwide, limited irrevocable license to use the Data only in connection with and in support of the U.S. Government contract under which the Data was delivered. Except as provided herein, the Data may not be used, disclosed, reproduced, modified, performed, or displayed without the prior written approval of NetApp, Inc. United States Government license rights for the Department of Defense are limited to those rights identified in DFARS clause 252.227-7015(b) (FEB 2014).

#### **Trademark information**

NETAPP, the NETAPP logo, and the marks listed at<http://www.netapp.com/TM>are trademarks of NetApp, Inc. Other company and product names may be trademarks of their respective owners.